До МИНИСТЕРСТВО НА ИКОНОМИКАТА И ИНДУСТРИЯТА гр. София

## **ЗАЯВЛЕНИЕ ЗА ИЗДАВАНЕ НА СВЕТОВЕН КОД ЗА ИДЕНТИФИЦИРАНЕ НА ПРОИЗВОДИТЕЛЯ**

Моля, да ми бъде издаден световен код за идентифициране на производителя, като прилагам следната информация:

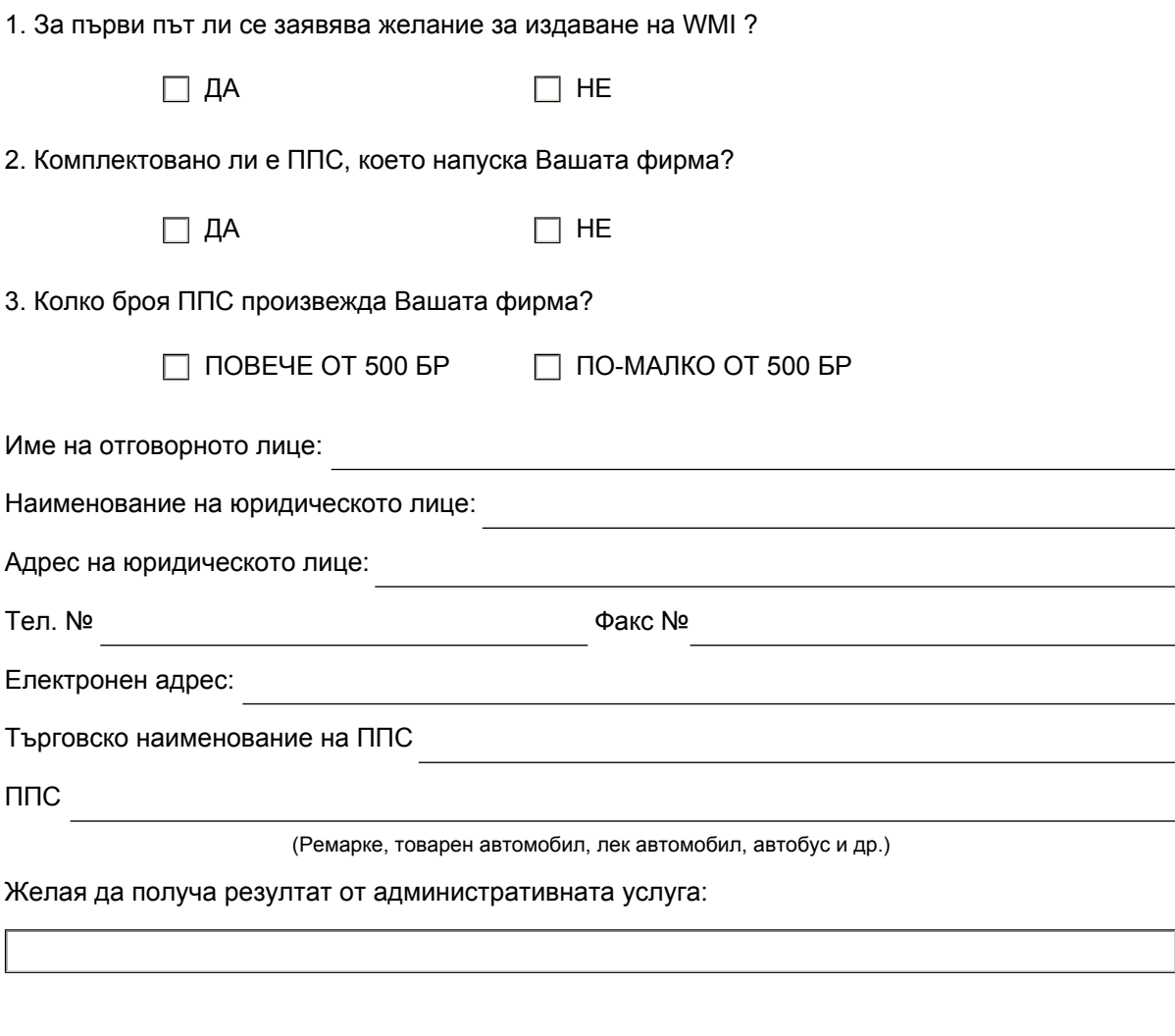

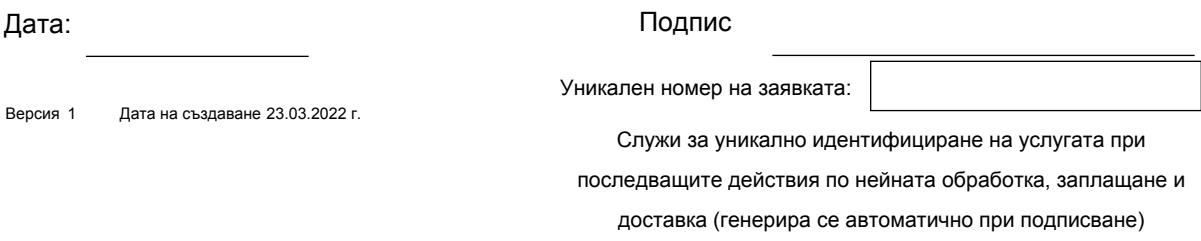